# De vele extra mogelijkheden van de opvolger van SUF-RIB Met het nieuwe GWSW.RibX inspectie én reiniging van leidingen, putten en kolken

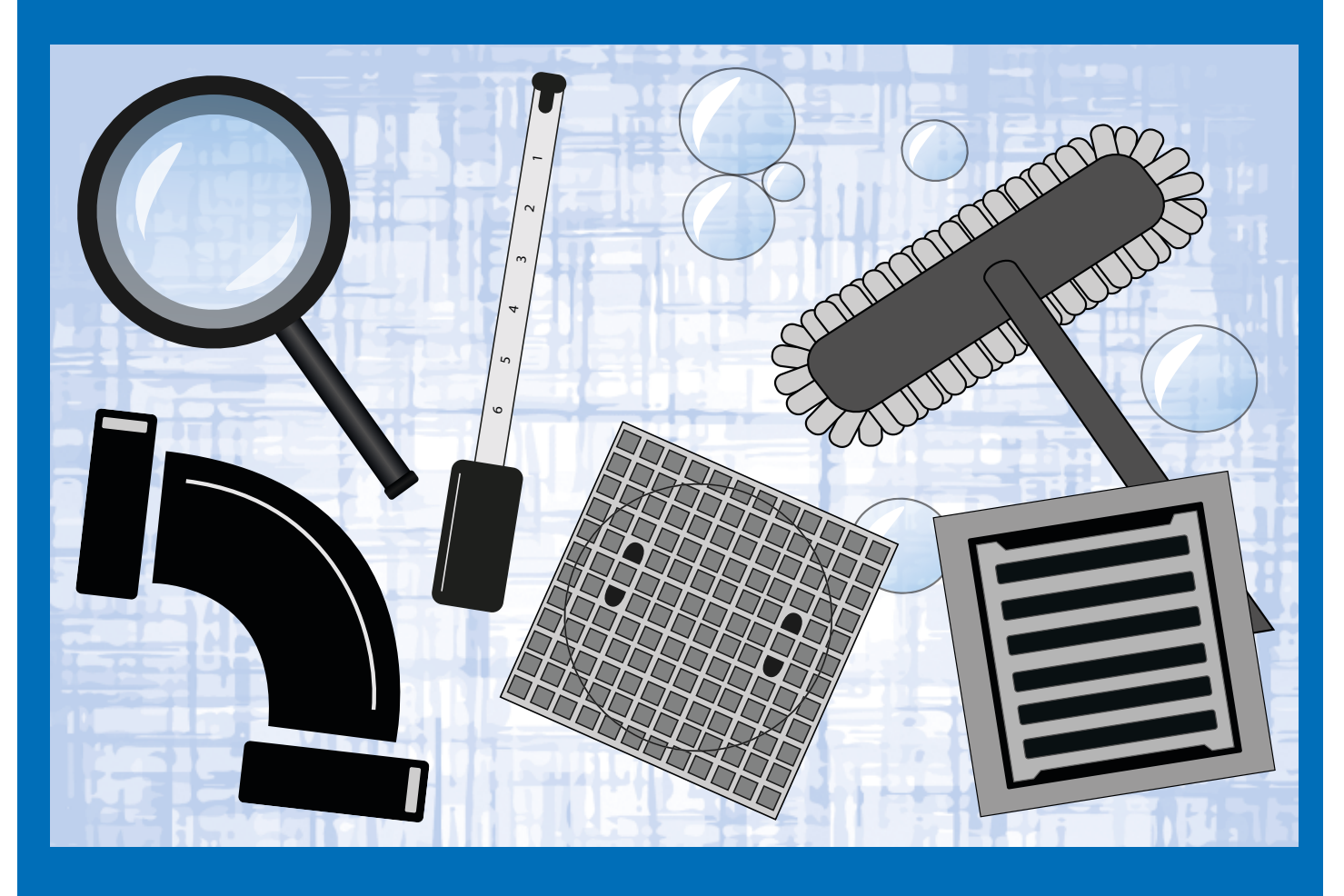

GWSW.RibX, dat sinds begin 2016 het SUF-RIB vervangt, heeft veel meer mogelijkheden dan het oude uitwisselformaat. Naast inspectie ook reiniging, en niet alleen van leidingen, maar ook van putten en kolken. Bovendien zijn RibX-bestanden in XML vastgelegd met meer op kwaliteit gerichte mogelijkheden dan de tekstbestanden van het SUF-RIB. Dankzij GWSW.RibX worden de data vanuit inspectie- en reinigingsprojecten en het daarop gebaseerde beheer sneller, beter, slimmer en goedkoper.

In deze brochure antwoord op vragen als

- Welke nieuwe mogelijkheden biedt RibX bij inspectieen reinigingsprojecten?
- Welke aanpassingen vraagt het gebruik van RibX?
- Waar en wanneer is het RibX voor gemeenten noodzakelijk? En wanneer interessant?

Nieuwe (combinaties van) databronnen en verbeterde analyses zullen leiden tot nieuwe inzichten en beter beheer.

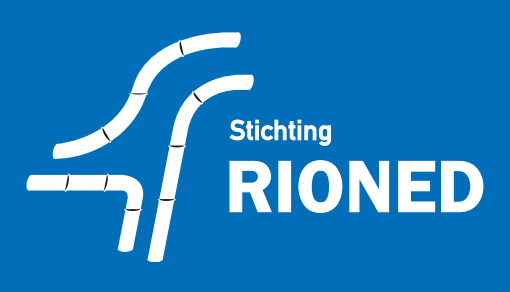

# De extra mogelijkheden van RibX

Het RibX-deel voor inspectie van leidingen en putten gaat uit van de nieuwste normen (de NEN-EN13508-2 + A1: 2011 en NEN 3399:2015). Alleen al daarom is het SUF-RIB verouderd. Alle relevante toestandsaspecten, kwantificeringen en kwalificeringen conform de actuele normen passen in het RibX. In de NEN 3399:2015 wordt het RibX als uitwisselformaat voorgeschreven.

Naast het inspecteren van leidingen en putten kan het RibX ook gebruikt worden voor – door de praktijk gewenste – toepassingen als

- foto-inspecties vanuit putten, van leidingen en putten;
- het vastleggen van de reiniging van leidingen en putten;
- het vastleggen van inspectie en reiniging van kolken;
- het registreren van stagnaties en calamiteiten bij de uitvoering;
- het vastleggen van stortbonnen als onderdeel van reinigingsprojecten;
- het combineren van meetresultaten (bijv. hellingshoek) in één RibX met inspectie- en reinigingswaarnemingen.

Om als gemeente het RibX te gaan gebruiken, zijn in ieder geval de volgende stappen nodig:

1. controle en zo nodig aanpassen van uw bestekken en contracten;

- 2. aanpassen van de gebruikte software bij zowel de gemeente als haar contractpartner(s);
- 3. controle en zo nodig aanpassen van de werkprocessen tijdens de uitvoering, de rapportage, de acceptatie en de op de data gebaseerde vervolgstappen;
- 4. Bij stappen 1 t/m 3 passende instructie en begeleiding van medewerkers.

## Validatie van RibX-bestanden

Een belangrijke innovatie van het GWSW.RibX is de uitgebreide controle die mogelijk is op RibX-bestanden. Hiervoor biedt Stichting RIONED een validator, die controleert of RibX-bestanden voldoen aan alle kwaliteitseisen die in het GWSW vastgelegd zijn. Dat zijn eisen aan de structuur en opbouw van de RibX-bestanden. En eisen aan de wel en niet toegestane en al dan niet verplichte codes en invulvelden in de start-, waarnemingen- en projectgegevensbestanden.

Inspectiesoftware en beheerpakketten kunnen de RibX-validator via webservices aanroepen, zodat controle in en vanuit uw huidige tools mogelijk is. Vraag uw leverancier(s) hoe dit voor uw situatie werkt.

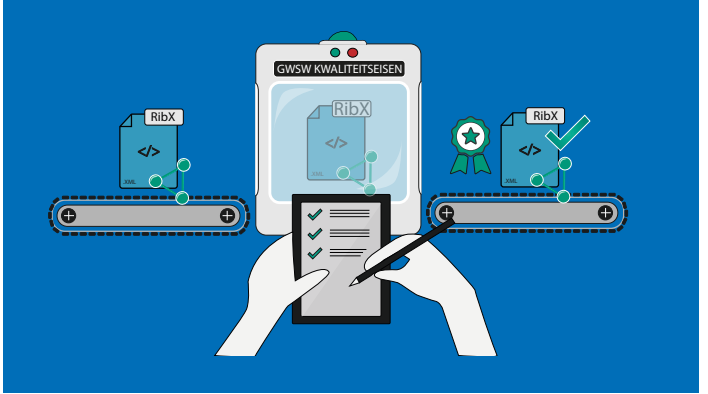

# De uitwisseling met RibX

De uitwisseling met RibX-bestanden gaat in grote lijnen als volgt:

1. Een opdrachtgever specificeert de te inspecteren en/of te reinigen objecten in een RibX startbestand. Zo'n bestand kan gebruikt worden in een aanbesteding en bij de daad-werkelijke start van de uitvoering van de werkzaamheden. Dit startbestand kan op kwaliteit getoetst worden met de RIONED-validator.

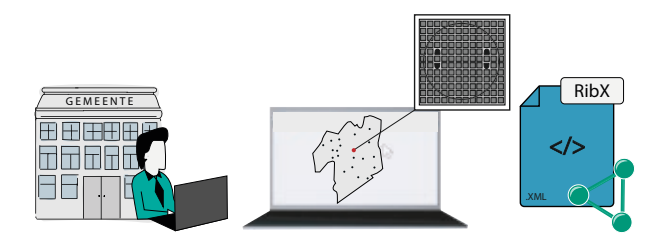

2. Daarna gaat het inspectie- of reinigingsbedrijf met het RibXbestand aan het werk. Zij registreren de waarnemingen en uitvoeringsdetails in de inspectiebus en/of zuigwagen en voegen die toe aan het RibX-bestand. Daarbij vindt ook controle plaats van de al in het startbestand aanwezige gegevens.

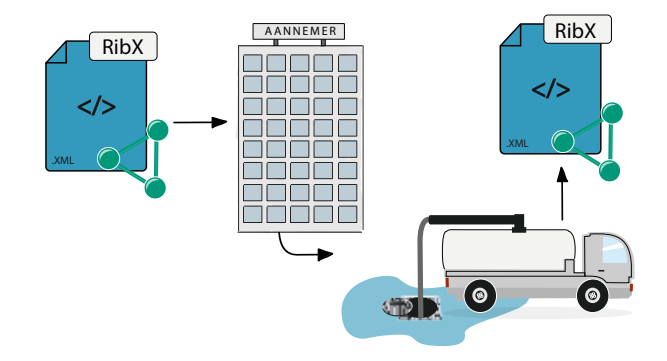

3. Na een kwaliteitstoets via de RIONED-validator levert de aannemer het RibX-bestand (en de bijbehorende foto- of videobestanden) terug aan de gemeente. Dat kan aan het einde van het project, maar ook tussentijds, zodat het RibX ook gebruikt kan worden voor weekstaten en dagrapporten.

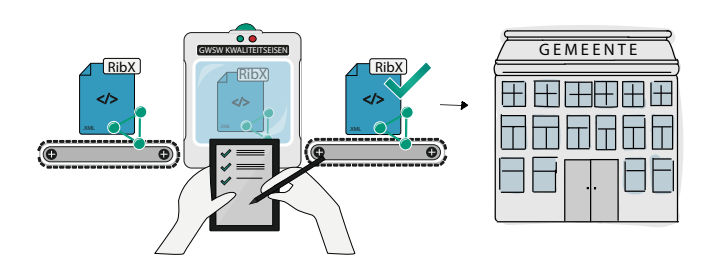

4. Na de werkzaamheden verwerkt de gemeente het teruggeleverde en gevalideerde RibX in het GWSW conforme beheerbestand.

Het RibX bevat het volledige inspectierapport en is dus te gebruiken om de waarnemingen te beoordelen en maatregelenplannen op te stellen.

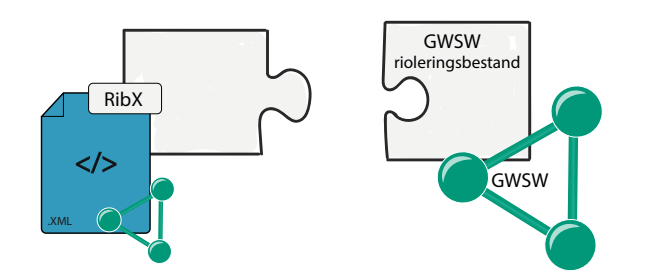

## RibX en het GWSW

Het RibX is direct gekoppeld aan en afgeleid uit het Gegevenswoordenboek Stedelijk Water (GWSW), de standaardtaal en datastructuur voor onze sector. Ook de validatie van het RibX is gebaseerd op het GWSW. Hiermee is het GWSW.RibX een belangrijke vernieuwing vanwege de integratie met onder meer GWSW-conforme beheerbestanden, maatregelenafweging en -programmering, meldingen van inwoners en bedrijven, en gegevensuitwisseling met de waterschappen. Veel daarvan is nog in ontwikkeling en zal komende jaren afgerond en in bestaande en nieuwe software geïmplementeerd worden en voor alledaags gebruik beschikbaar komen. U kunt hiervan op de hoogte blijven via de Nieuwsbrief Gegevensbeheer van Stichting RIONED.

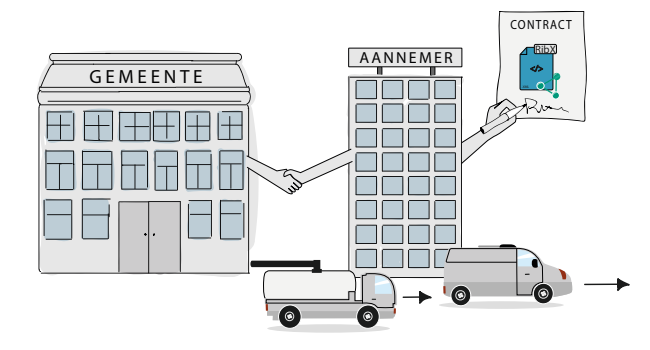

#### RibX in uw huidige werkprocessen

Om de nieuwe mogelijkheden van het RibX te benutten moeten de huidige werkwijzen aangepast worden. Op basis van impactanalyses schat Stichting RIONED in dat de aanpassingen relatief beperkt zijn en al vrij snel meer opleveren dan de aanpassingen aan moeite kosten. De tabel in deze brochure laat zien voor verschillende situaties en wensen van gemeenten wanneer het interessant of zelfs noodzakelijk is om het RibX te gaan gebruiken. Het gebruik van RibX zal in het contract tussen gemeente en aannemer gespecificeerd moeten worden. Voor riool-inspectie conform NEN 3399: 2015 is dat automatisch voorgeschreven, maar voor andere reinigings- en inspectie-activiteiten zal dat expliciet in het contract moeten worden gespecificeerd. Onder lopende contracten zouden gemeente en aannemer kunnen bepalen of al geëxperimenteerd kan gaan worden met het nieuwe formaat en het doorvoeren van bijbehorende aanpassingen.

## Wat doen uw leveranciers?

Het optimaal gebruiken van het RibX en de RibX-validator (zie kader) vraagt aanpassingen aan de rioleringsbeheersystemen en aan de programmatuur voor inspecties en visualisatie van RibX. Ter ondersteuning van reinigingsprojecten zullen nieuwe softwaretools nodig zijn.

De markt speelt hier al actief op in; de beheerpakketleveranciers en inspectie- en reinigingsbedrijven omarmen het RibX en passen hun software erop aan. Met de komst van nieuwe tools en datamogelijkheden moet u wel de werkwijze van uitvoering, rapportage en analyse in de gemeentelijke organisatie controleren en zo nodig aanpassen. Dat vraagt ook dat medewerkers en contractpartners opgeleid en in de nieuwe werkwijze meegenomen worden.

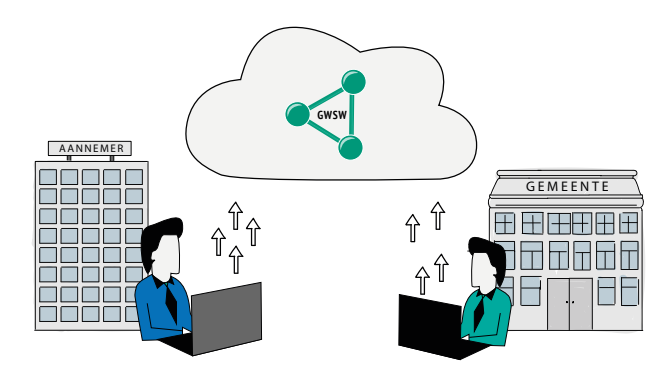

# Digitale integratie mogelijk

Wanneer het RibX-gebruik in uw gemeente ingevoerd is, kunnen vervolgstappen genomen worden om uw dienstverlening verder te verbeteren. Bijvoorbeeld door de RibX week- of dagrapporten digitaal te koppelen aan andere beheeractiviteiten. Zoals:

- Onderhoudsmaatregelen (Bijvoorbeeld: een waargenomen kapotte kolk of verdwenen putdeksel/stankslot herstellen),
- Toezicht op de voortgang en kwaliteit van reinigings- en inspectieprojecten,
- Administratieve processen (afrekenen),
- Communicatie naar bewoners via website, sociale media of bewonersbrieven.

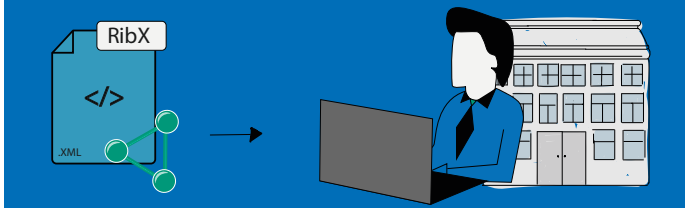

### Waar en hoe is het GWSW.RibX voor uw gemeente interessant?

Aan de hand van deze tabel kunt u zien of invoering van bepaalde GWSW.RibX-onderdelen interessant of zelfs noodzakelijk is.

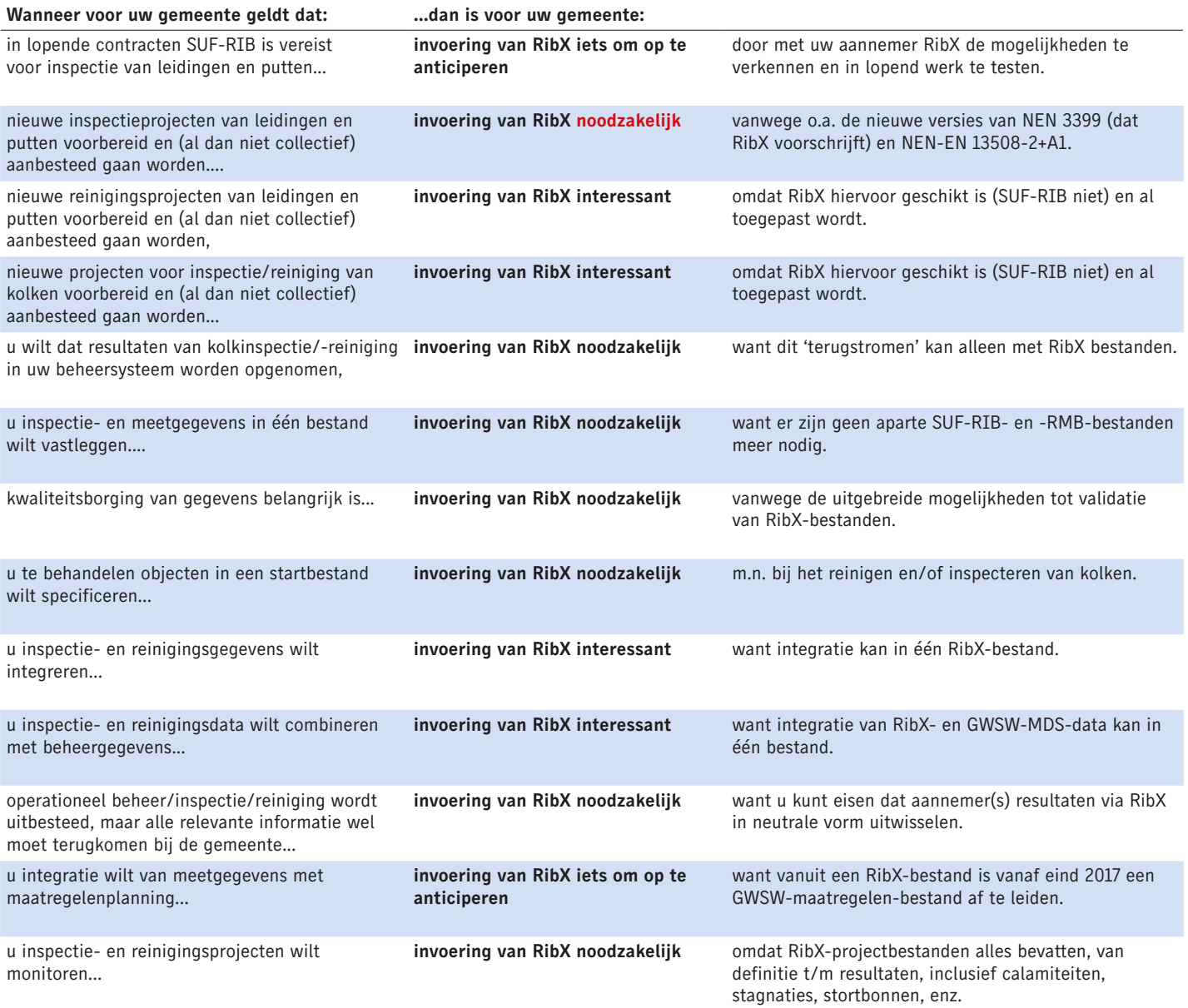

#### Meer weten over RibX en GWSW?

Deze uitgave van Stichting RIONED (januari 2017) is gebaseerd op de video 'Inspecteren en reiniging met GWSW.RibX' en is een toelichting op het uitwisselformaat RibX ten behoeve van reiniging en inspectie van leidingen, kolken en putten. De uitgave geeft aan wanneer gebruik van het RibX voor u interessant of zelfs noodzakelijk is.

Meer informatie over GWSW.RibX vindt u via de website www.riool.net/ribx. Daar zijn vanaf begin 2017 handleidingen, voorbeeldbestanden, technische specificaties, bestekteksten en vrij te gebruiken softwaretools beschikbaar.

In het voorjaar van 2017 publiceert Stichting RIONED een handreiking 'Invoering en gebruik GWSW.RibX bij een gemeente' met meer in detail de toepassingen van RibX en hoe het gebruik ervan stapsgewijs ingevoerd kan worden. Algemene informatie over het Gegevenswoordenboek Stedelijk Water (GWSW) vindt u via www.riool.net/gwsw. Indien u daarin geïnteresseerd bent, meld u aan voor de Nieuwsbrief Gegevensbeheer via een e-mail aan gwsw@rioned.org.

Tekst: Eric Oosterom (Stichting RIONED)